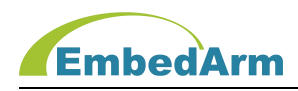

# AMKNxxx-DK 工业控制板 使用手册

(2022 年 11 月 1 日修订版)

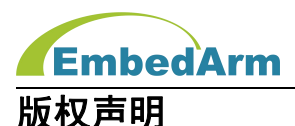

本产品使用手册包含的所有内容均受版权法的保护,未经北京中嵌凌云电子有限公司的书 **面授权**,任何组织和个人不得以任何形式或手段对整个手册和部分内容进行复制和转载。

# 免责声明

本文档并未授予任何知识产权的许可,并未以明示或暗示,或以禁止发言或其它方式授予 任何知识产权许可。除在其产品的销售条款和条件声明的责任之外,我司概不承担其他责任。 并且我司对本产品的销售和使用不作任何明示或暗示的担保,包括对产品特定用途的适用性, 适销性或对任何专利权、版权或对其他知识产权的侵权责任等均不作担保。我司对文档中包含 的文字、图片及其它内容的准确性和完整性不承担任何法律或非法律责任,我司可能随时会对 产品描述和相关的功能调整或技术改进,保留修改文档中任何内容的权利,恕不另行通知。

#### 商标声明

**KEmbedArm、 AMKN** 均系北京中嵌凌云电子有限公司注册商标,未经书面授权,任何 人不得以任何方式使用该商标、标记。

# 销售及服务网络

#### 北京 しょうしょう しゅうしょう しょうしょく

销售电话:185 0042 1002

- 地 址: 北京市海淀区吴家场路 1 号院 2 号楼
- 邮 箱[:sales@embedarm.com](mailto:sales@embedarm.com)

## 西安 しょうしょう しょうかいしょう

- 销售电话:029-6888 8268(工作日)
- 手 机:189 9285 2102
- 地 址:西安市曲江新区旺座曲江 H 座 3003 室
- 邮 箱[:sales@embedarm.com](mailto:sales@embedarm.com)

# 技术支持:

- 电 话:029-8877 2044(工作日)
- 手 机:188 0108 0298
- 微 信:133 9928 8868
- 邮 箱[:embedarm@126.com](mailto:embedarm@126.com)
- 网 址[:www.embedarm.com](http://www.embedarm.com)

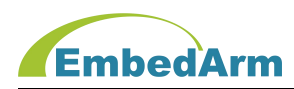

# 版本变更

表格显示本产品使用手册在不同时期的修订版本:

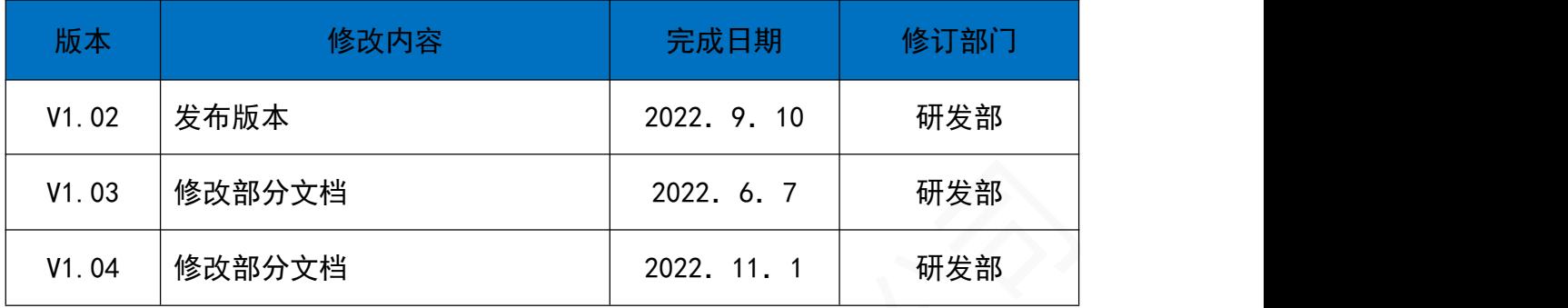

# 订货型号 :

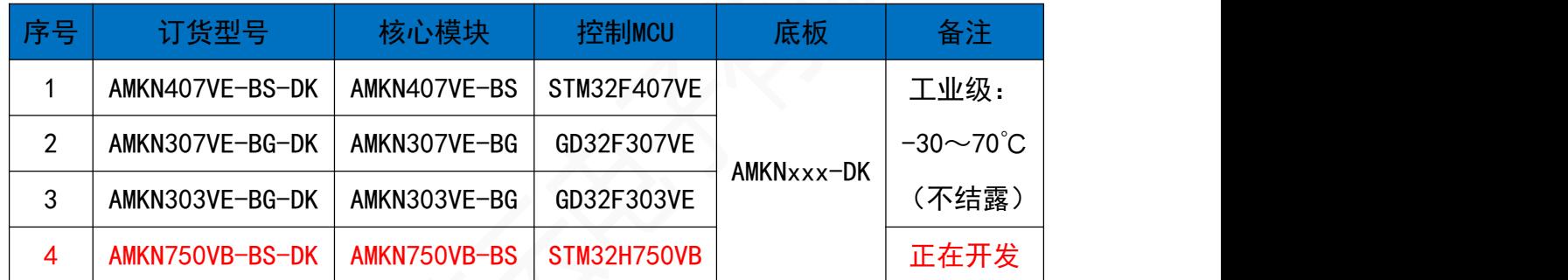

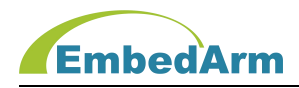

# 目 录 人工人工人工人工人工人工

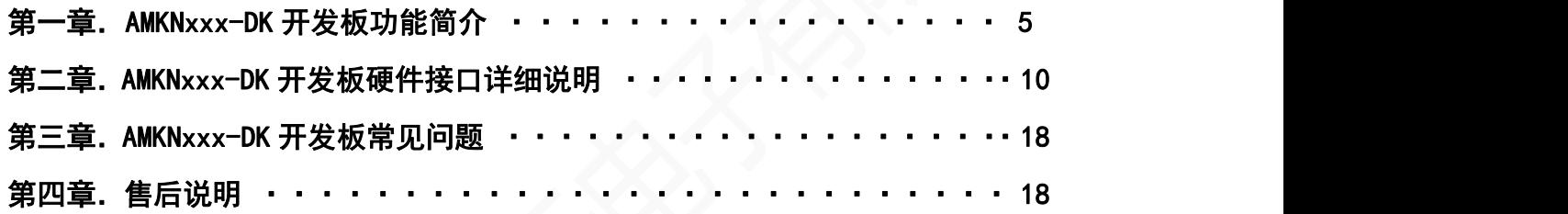

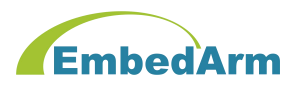

#### 第一章. AMKNxxx-DK开发板板功能简介

#### 1.概述

AMKNxxx-DK 是**北京中嵌凌云电子有限公司**为 AMKNxxx B 系列工业模块而研发的工业底板。 本工控底板配合不同的工控模块而形成不同工控板。工控模块采用 ST/GD 公司的 ARM 作为核心 控制器。该工控底板板可以使用户在设计初期省去许多硬件设计调试的麻烦,使之专注于软件 开发,我们提供了模块化的底层硬件驱动库文件,用户可直接应用非常方便。该控制板也适用 于科研、开发教学实验初期的设计之用,同时也适用于工控,智能仪表等符合要求的应用场合, 具有极高的性价比。

#### 2. 主要特性

(1)工控模块基本资源如下表: (具体资源请查阅 AMKNxxx B 系列模块手册)

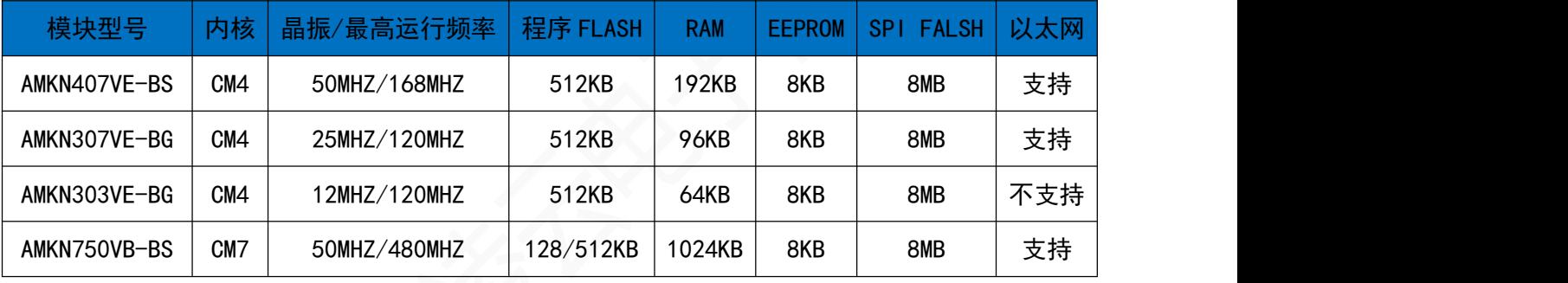

- (2) RTC 时钟, 带停电保护功能;
- (3)1 个蜂鸣器、1 个运行 LED 指示灯、1 个电源 LED 指示灯;
- (4) 8 路光耦隔离输出, 加 1A MOS 管驱动, 可以直接驱动继电器:
- (5)8 路光耦隔离输入;
- (6)1 路高速 PWM 信号输出;
- (7)3 路差分/单端高速脉冲信号输入;
- (8) 6 路 12 位 AD 转换, 信号量程 0~+10V 或 0(4)-20mA 输入;
- (9) 2 路 12 位 DA 输出, 输出信号范围 0~+10V;
- (10)2 路 RS232 通讯接口;
- (11)2 路 RS485(半双工)通讯接口;
- (12)1 路 CAN 通信接口,支持 CAN2.0A 和 CAN2.0B;
- (13)1个USB2.0主机接口通信,可读写U盘;

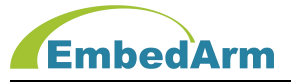

- (14) 1个USB2.0从机接口通信(与主机接口共用1个USB);
- (15)1 个 Micro SD 卡读写接口;
- (16)1 个 10/100M 自适应以太网络接口;
- (17)1 个 WIFI 通信模块;
- (18)1 组 TTL 电平 IO 接口;
- (19)内置独立看门狗,确保系统永远不死机;
- (20)SWD 调试接口;
- (21)+9V~26V 供电,推荐 12V;
- (22) 2 层工业 PCB 板设计, 全部选用工业级器件, 适用环境温度-30~70℃ (不结露);

#### 3.驱动软件库

- (1)1个蜂鸣器及1个运行LED指示驱动程序;
- (2)I²C接口的EEPROM(24C64)驱动程序;
- (3)SPI FLASH擦除读写驱动程序;
- (4) RTC时钟驱动程序;
- (5)8路光耦隔离输入输出驱动程序;
- (6)1路高速PWM信号输出驱动程序;
- (7)3路高速脉冲信号输入;
- (8)6路AD信号采集转换程序;
- (9)2路DA输出控制程序;
- (10)2路RS232及2路RS485通信驱动程序;
- (11)1路CAN通信驱动程序:
- (12) USB主机U盘读写驱动程序;
- (13)USB从机通信驱动程序;
- (14) SD卡文件读写驱动程序:
- (15) 以太网通信驱动程序;
- (16) FatFS文件系统移植程序;
- (17) MOBUS(TCP)主从通信驱动程序;
- (18) LWIP TCP/IP协议栈移植程序;

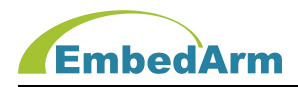

#### 4. 测控板配置:

- 4.1 AMKNxxx-DK 配置
	- (1) AMKNxxx-DK 工控底板 1 块
	- (2) AMKNxxx B 系列工控模块 1 块
	- (3) 各种 3.81mm 间距端子 1 套

#### 4.2 下载器选择

#### 用户需自备下载器: J-Link 或 ST-Link 下载器; 这个是必须要有的。

#### 4.3 注意

- (1) 购买本产品后,可向公司销售索取最新的网盘资料。
- (2) 网盘内容包括如下:
	- 1) AMKNxxx-DK 使用手册, 软件开发手册;
	- 2)AMKNxxx-DK 测试程序: STM32F407VE-DK/GD32F307VE-DK/GD32F303VE-DK;
	- 3)硬件原理图(PDF 文件);
	- 4)相关开发工具软件及开发资料若干;

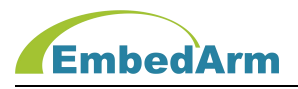

5.测控板尺寸:140\*100(mm)

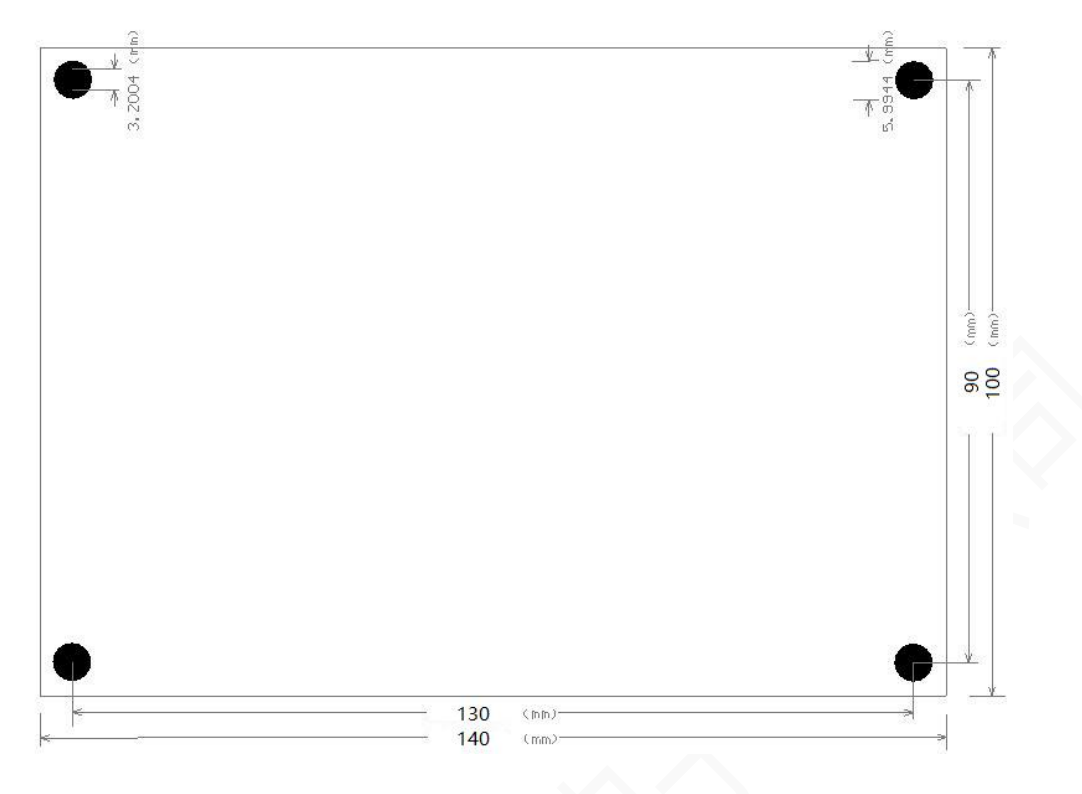

6.测控板图片:

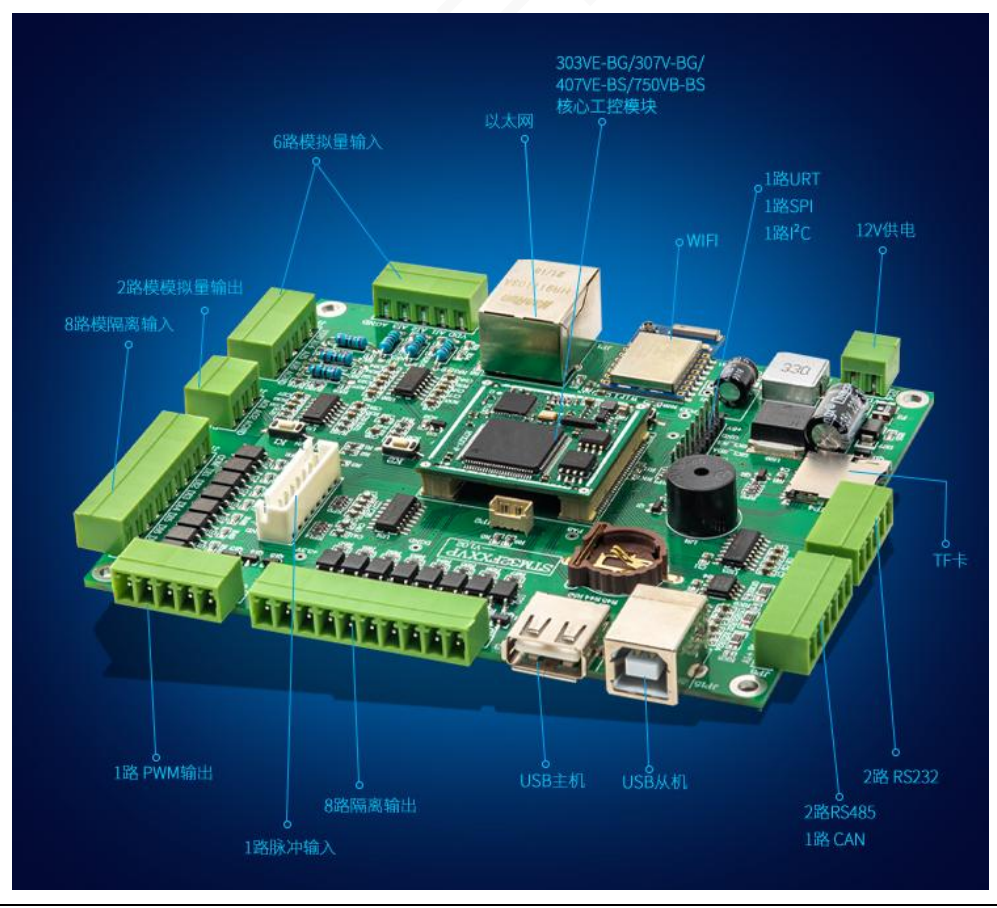

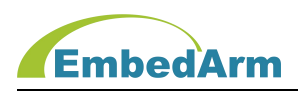

# 第二章. AMKNxxx-DK 硬件接口详细说明

#### 1. 测控板接口列表

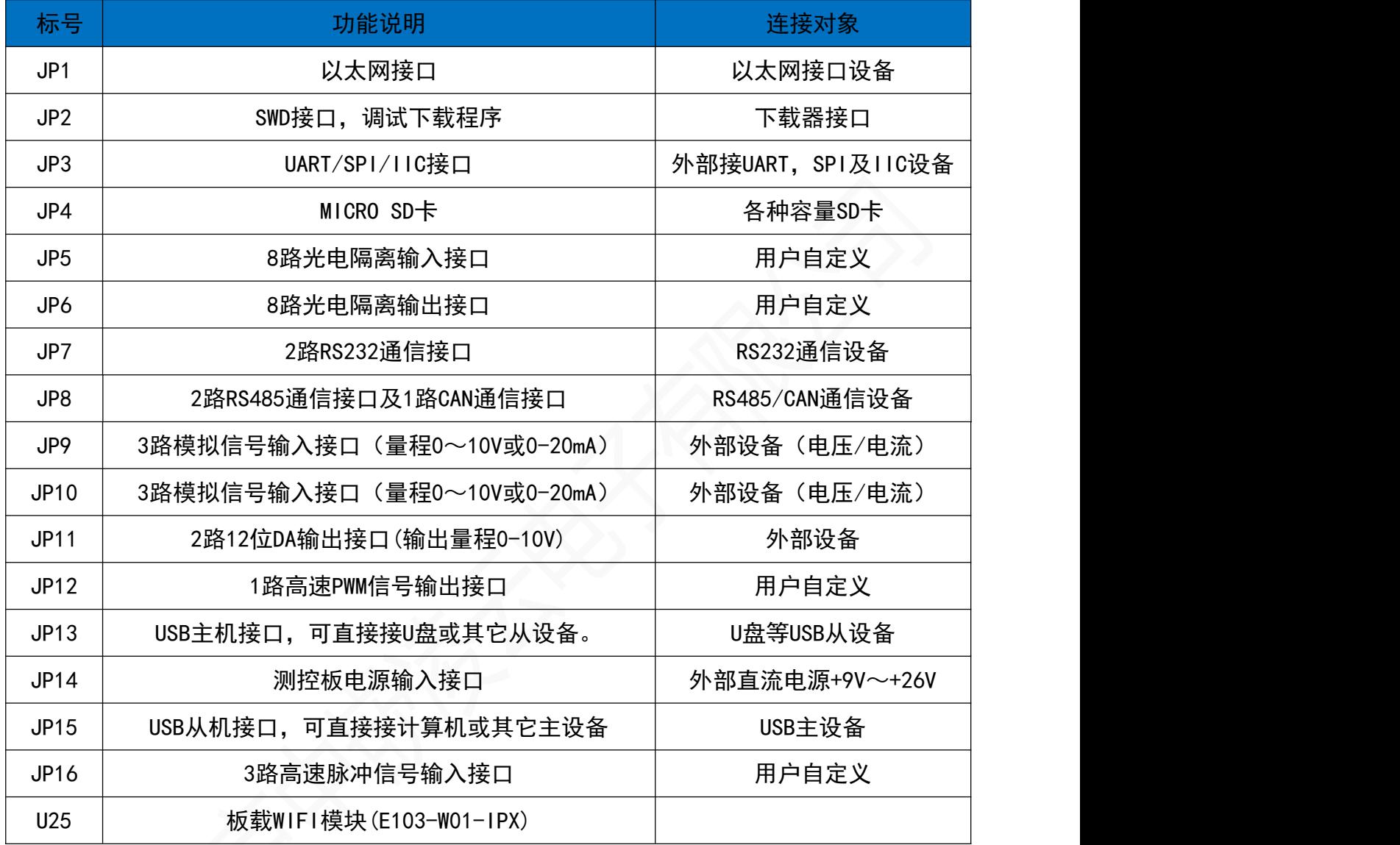

# 3. JP14 为测控板电源输入接口

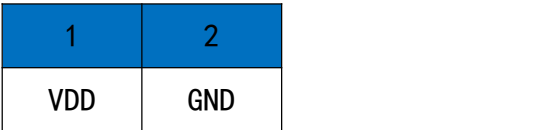

说明:VDD范围+9~+26V, 要求电源能提供最小1A电流;

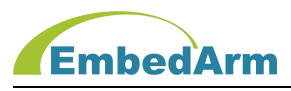

#### 3.JP2为SWD仿真器接口:

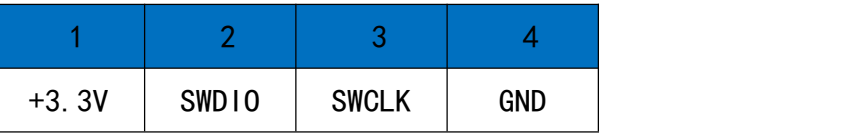

说明:使用JLink或STLink仿真器进行调试编程;

#### 4.JP11为DA输出接口

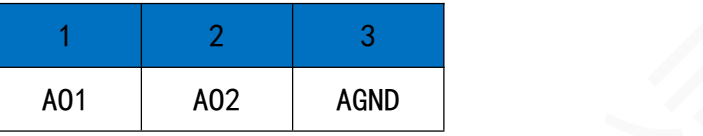

说明:

- (1)2路12位DA输出,输出信号量程0~+10V;
- (2)DAC1/DAC2输出电压计算公式:

DAC输出控制数据(D)范围: 0~0x0FFF;

0~+10V量程输出:Vo = 10\*D/0x0FFF;

#### 5. JP9、JP10是0-20mA/0-10V模拟输入接口:

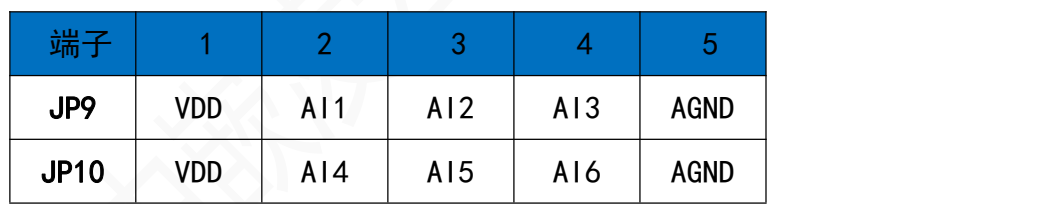

说明:

(1) 模拟输入信号量程0~+10V/0~+20mA可选:

RK1-RK6断开:对应AI1-AI6为0-10V输入;RK1-RK6短接:对应AI1-AI6为0-20mA输入

(2) 输入信号不是电流环则VDD空闲不用,如果是电流环则可接2线制电流环或3线制电 流环输出设备,接线图如下:

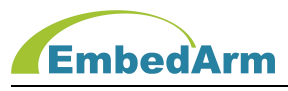

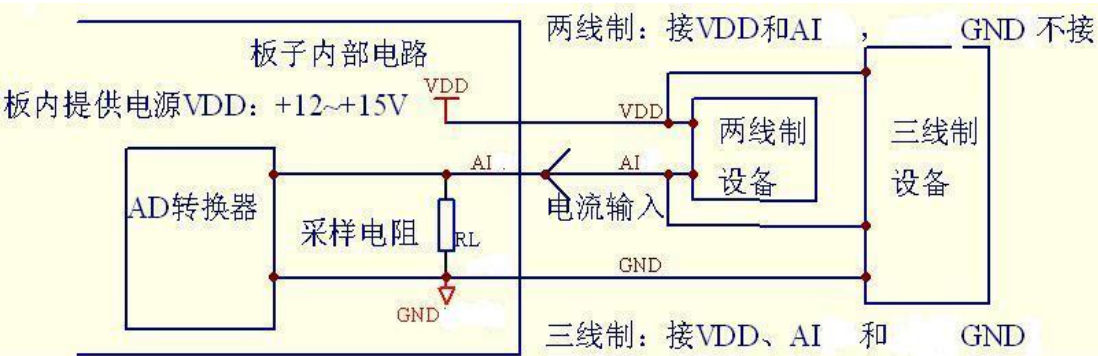

(3) 输入信号计算公式

AD转换输出数据 (D) 范围: 0~4095; 0~+10V量程输入:Vi = 10000\*D/4095mV; 0~+20mA量程输入:Vi = 20000\*D/4095uA;

6. JP7为2路RS232通信接口

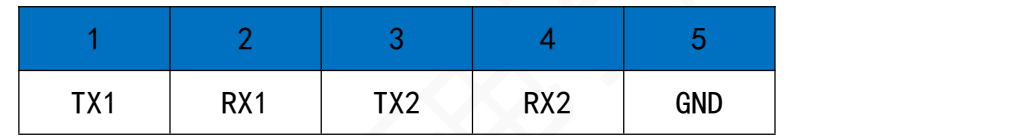

说明:

- (1) 本端口提供2路RS232通信口,其中RS232-1(TX1/RX1)占用UART1、RS232-2(TX2/RX2) 占用UART2;
- (2) TX是串口发送数据端,RX串口接收数据端;

## 7.JP8为2路RS485和1路CAN通信接口

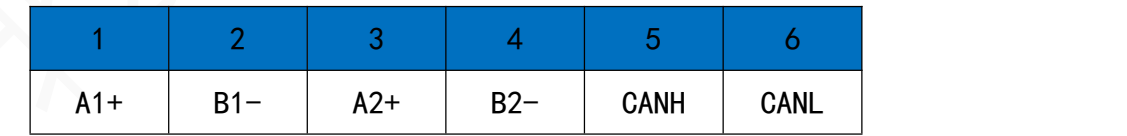

说明:

(1) CANH是CAN高端信号, CANL是CAN低端信号;

(2)RS485(A1+/B1-)占用UART4,RS485(A2+/B2-)占用UART5,A1+/A2+是RS485正端信号, B1-/B2-是RS485负端信号;

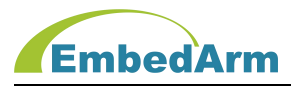

#### 8.JP6为8路光电隔离输出接口:

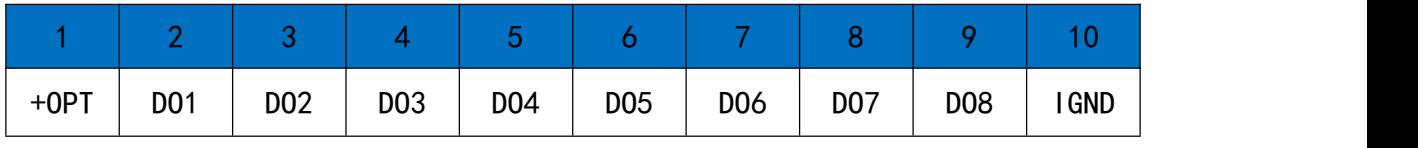

说明:

(1) 本测控板提供8路控制输出接口,可直接控制继电器等外部设备;

- (2) 注意: 本测控板+0PT电源需要外部输入,范围是: +5V~+30V, 单路最大流入电流不 超过500mA;
- (3) 电路接口如下图:

外部负载电阻(继电器)接法:

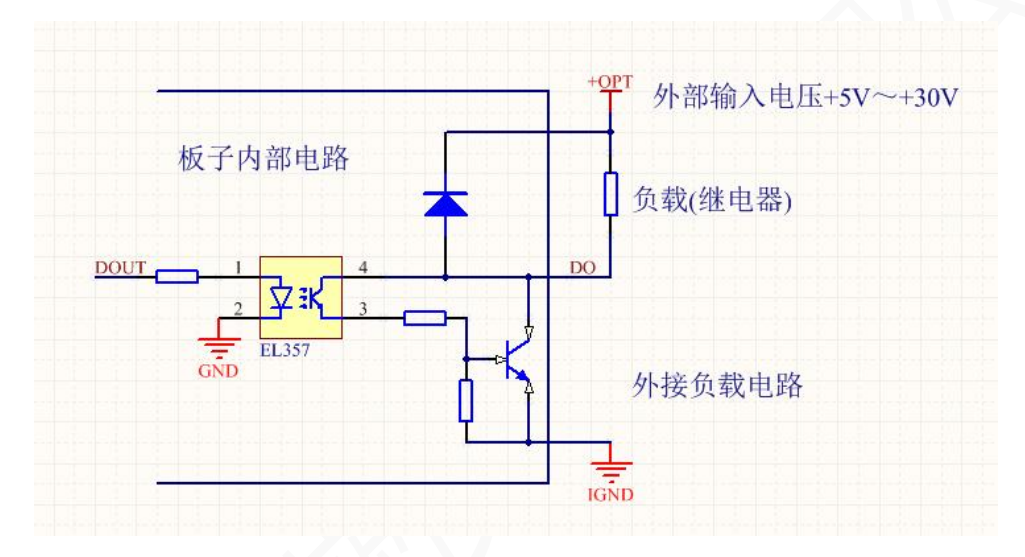

9.JP5为8路DI输入接口

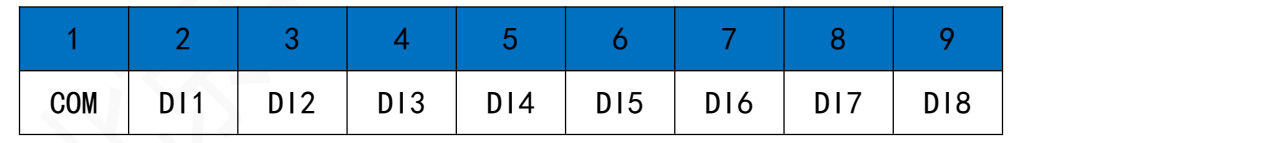

说明:

(1)本测控板提供8路DI输入接口, 采用双向光耦隔离,可输入外部开关型信号或电压 型信号;输入信号根据 COM 端确定;

(2)需要外部供电,供电范围为+12V~24V(注:+5V需要更换板上限流电阻);

(3)参考接口电路如下:

开关型信号输入: COM端接电源正极 (+12V~+24V), DI1-DI8接开关连接到电源地, 或者用接NPN三极管开路输出端;

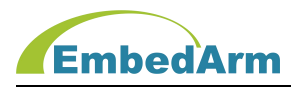

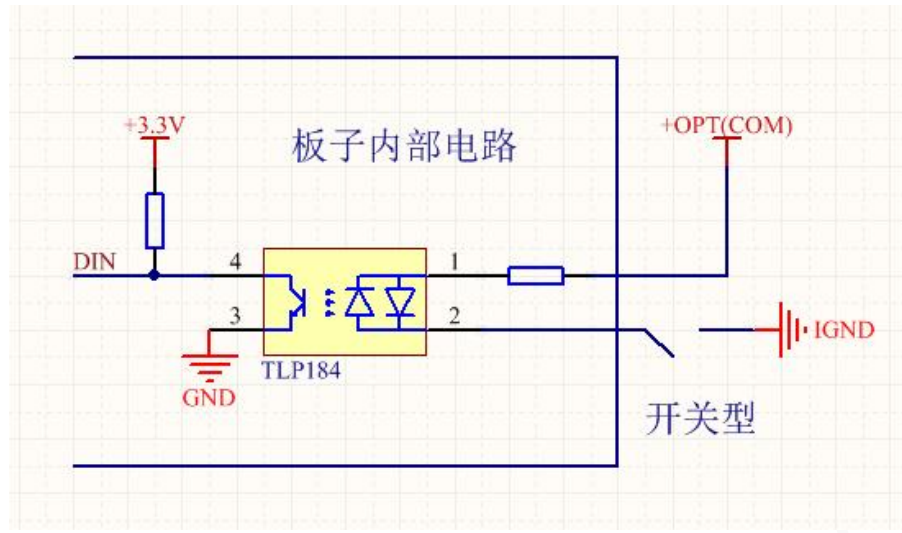

电压型信号输入:COM端接电源地,DI1-DI8端接电源电压(+12V~+24V);

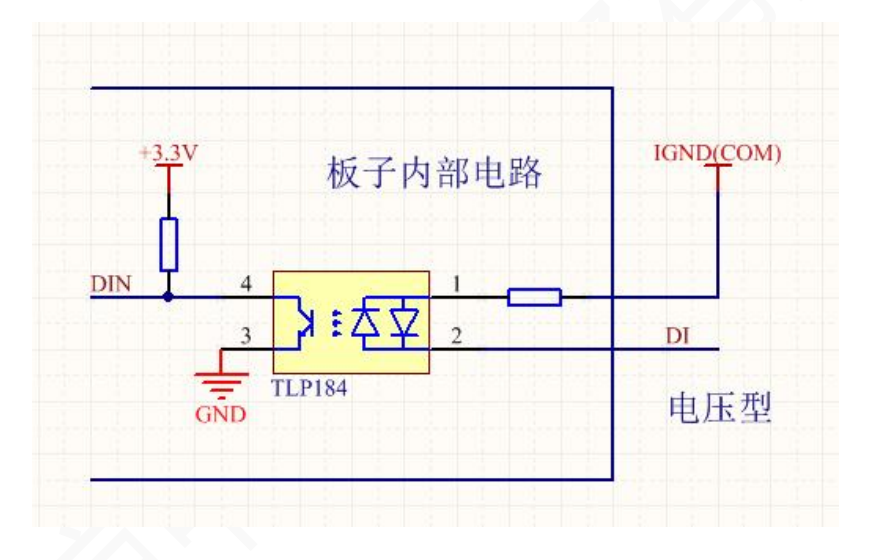

10.JP16为脉冲输入接口,可以接各种频率信号和正交编码器信号输入

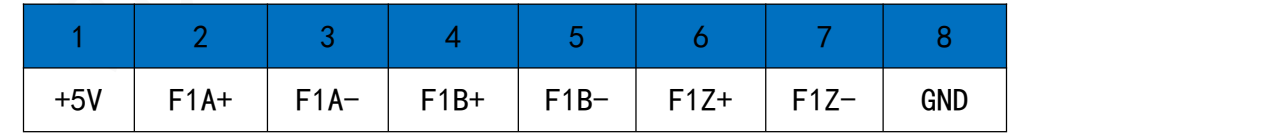

单端或差分脉冲输入

说明:

- (1) F1A+/F1A-, F1B+/F1B-, F1Z+/F1Z-是3组差分脉冲输入信号;也可以单端输入;
- (2) +5V对外供电;

利用定时器可以输入各种频率的脉冲及正交编码器信号,可以实现3路信号同时输入;

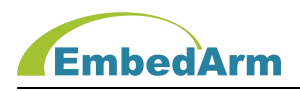

输入电平范围:0~5V,不能超过这个范围;

(3) 输入信号形式列表(-表示:空、不接):

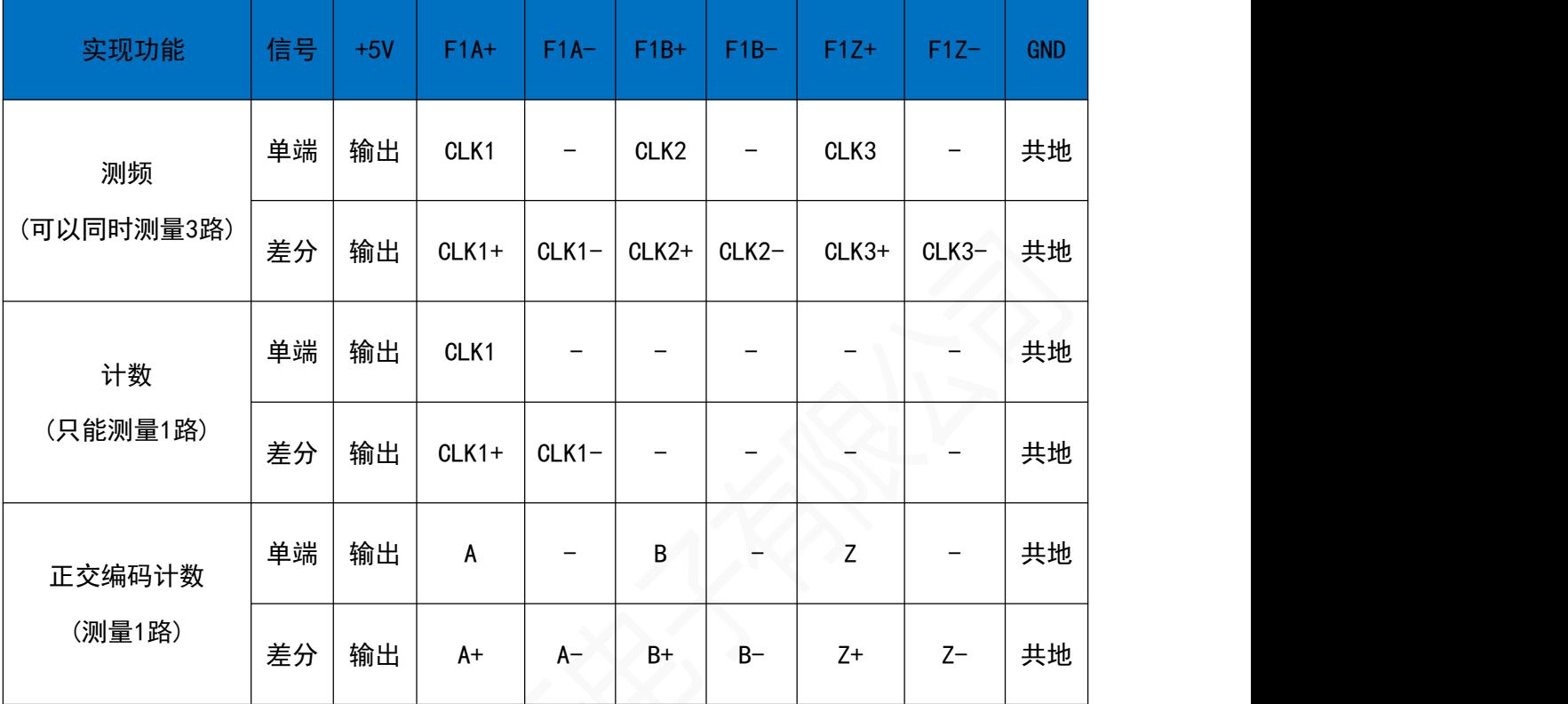

#### 11.JP12为脉冲输出接口,可以接各种电机驱动器

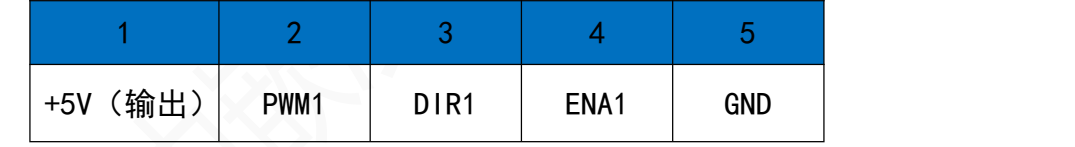

说明:

(1) 这个端口利用定时器和IO可以输出各种频率的脉冲信号,可以实现控制1路电机驱动器; PWM1/DIR1/ENA1都是漏级开路输出;

(2) 与电机驱动器接口电路如下(电阻可以不接):

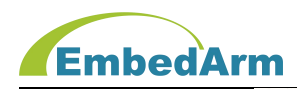

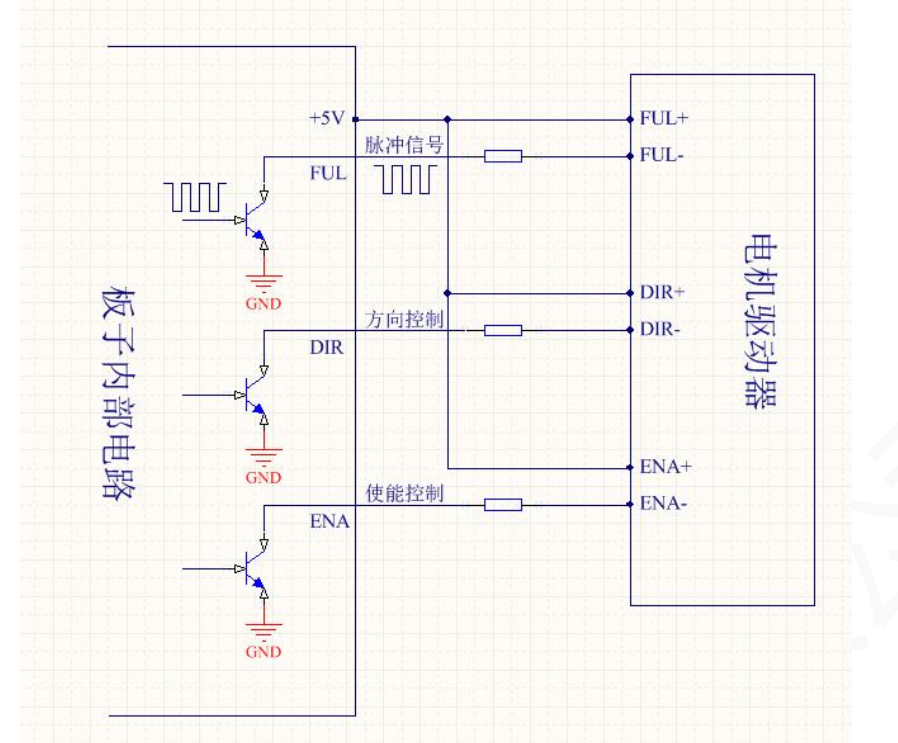

注:图中+5V是板子对外供电

## 12.JP3的UART/SPI/IIC接口:

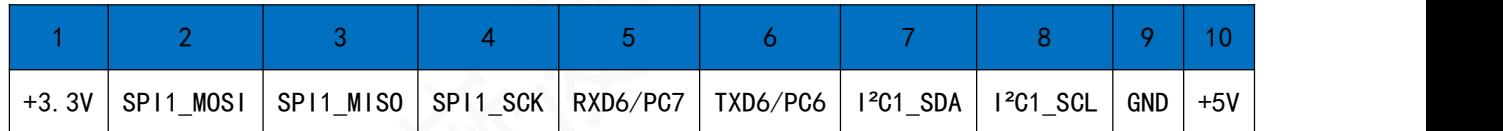

说明:只有核心模块是AMKN407VE-BS或AMKN750VB-BS才支持UART6(RXD6/TXD6),其它模块只能 作为IO(PC7/PC6)使用。

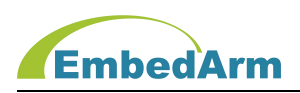

# 第三章. AMKNxxx-DK 常见问题

# 1. 电源电压输入范围是+9~26V, 不可超过这个范围, 推荐 12V (≥1A)或 24V (≥0.5A) 供

- 电。
- 2. AMKN407VE-BS-DK 测试例程的工程文件在../targets/STM32F407VE-DK 文件夹下。 AMKN307VE-BG-DK 测试例程的工程文件在../targets/GD32F307VE-DK 文件夹下。 AMKN303VE-BG-DK 测试例程的工程文件在../targets/GD32F303VE-DK 文件夹下。

# 第四章. 售后说明

当该产品出现问题需要维修时,请用户将产品寄回本公司,以便我们能尽快的帮助您解 决问题。自出厂之日起,对于壹年内的非人为损坏,公司免费维修。请您不要擅自更换元器件 或更改电路。若因您的人为损坏,恕不免费维修。

若您在使用时,遇到与该产品相关的技术问题,本公司提供免费技术指导。您可以拨打 电话 029-88772044 或登录网站 http://[www.embedarm.com](http://www.embedarm.com) 与网站客服进行咨询。